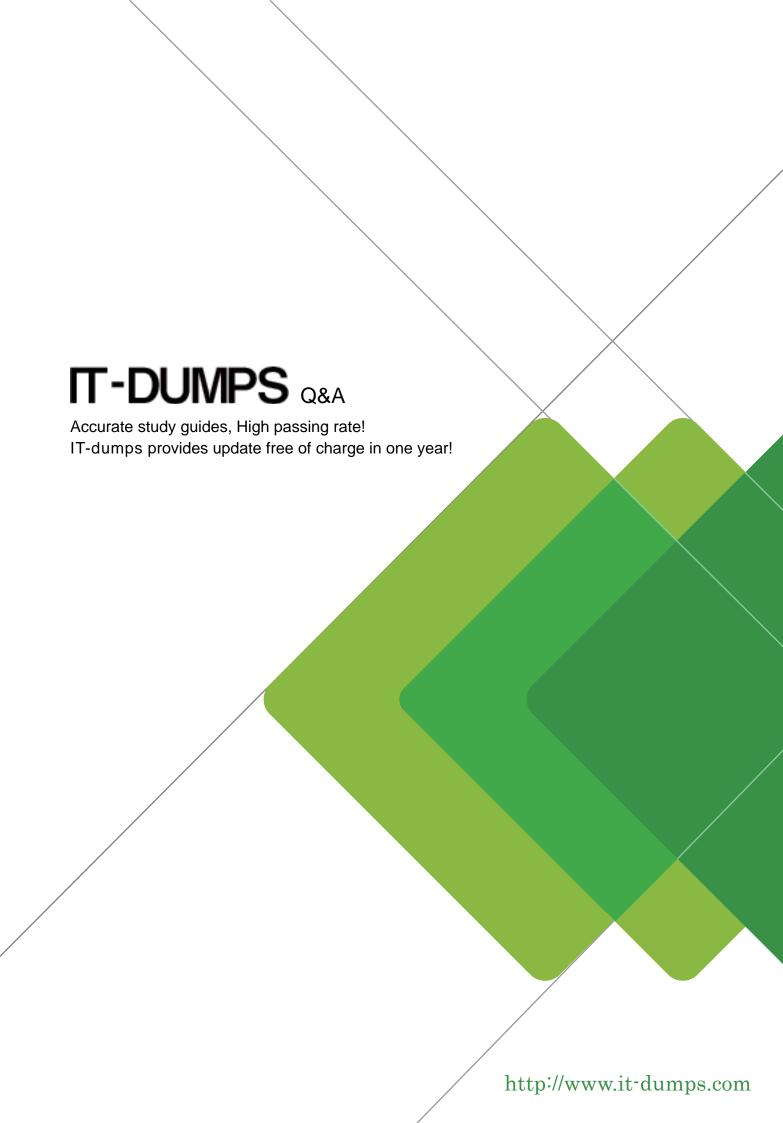

**Exam** : **C\_TBI30\_73** 

**Title**: SAP Certified Application

Associate - Business

Intelligence with SAP BW

7.3 and SAP BI 4.0

Version: DEMO

- 1. What is a capability in SAP BusinessObjects Analysis, edition for Microsoft Office, PowerPoint?
- A. You can use the same filter options as in Analysis for Excel.
- B. You can split long tables across multiple slides.
- C. You can provide a design panel for conditional formatting.
- D. You can perform calculations and axes swapping.

Answer: B

- 2. For which purposes can you use the tabs in the Design panel of SAP BusinessObjects Analysis, edition for Microsoft Office? (Choose two)
- A.The Components tab, to retrieve information such as filters assigned to single components
- B. The Components tab, to add components such as charts or dropdown boxes to the workbook
- C. The Information tab, to add text information to the workbook by using drag and drop
- D. The Information tab, to display the structure of used elements
- E. The Analysis tab, to define the data that is displayed in the crosstab

Answer: C, E

- 3. Which hierarchies are available when you use a BEx Query in SAP BusinessObjects Analysis, edition for Microsoft Office?
- A.All hierarchies of the characteristics that you use in the query
- B. The hierarchies that you activated in the query for the characteristics
- C. All hierarchies of the InfoProvider that you use in the query
- D. The hierarchies that you selected when inserting the query into Analysis

Answer: A

- 4. Where can you save workbooks created with SAP BusinessObjects Analysis, edition for Microsoft Office? (Choose two)
- A.In an Analysis iView in the Enterprise Portal
- B. On your local PC
- C. On the BI platform
- D. On the BW server

Answer: B, C

- 5. Which of the following functions is included in SAP BusinessObjects Analysis, edition for Microsoft Office?
- A.Migrate a BEx Analyzer Workbook.
- B. Create a Report-Report-Interface.
- C. Define a filter by measure.
- D. Save a variant to the BW server.

Answer: C